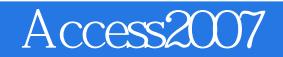

- 13 ISBN 9787115300812
- 10 ISBN 711530081X

 $(2013-03)$ 

版权说明:本站所提供下载的PDF图书仅提供预览和简介以及在线试读,请支持正版图书。

www.tushu000.com

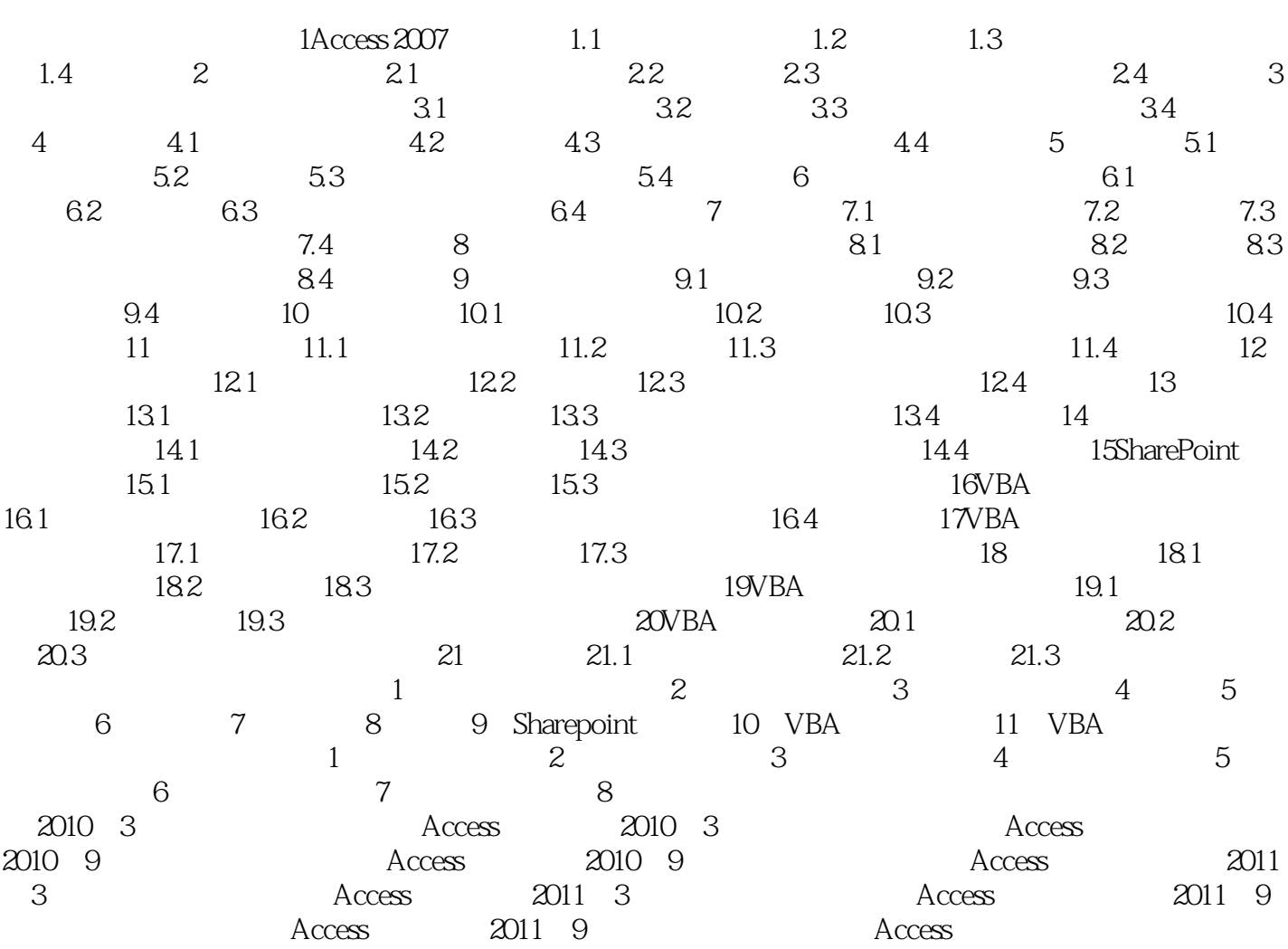

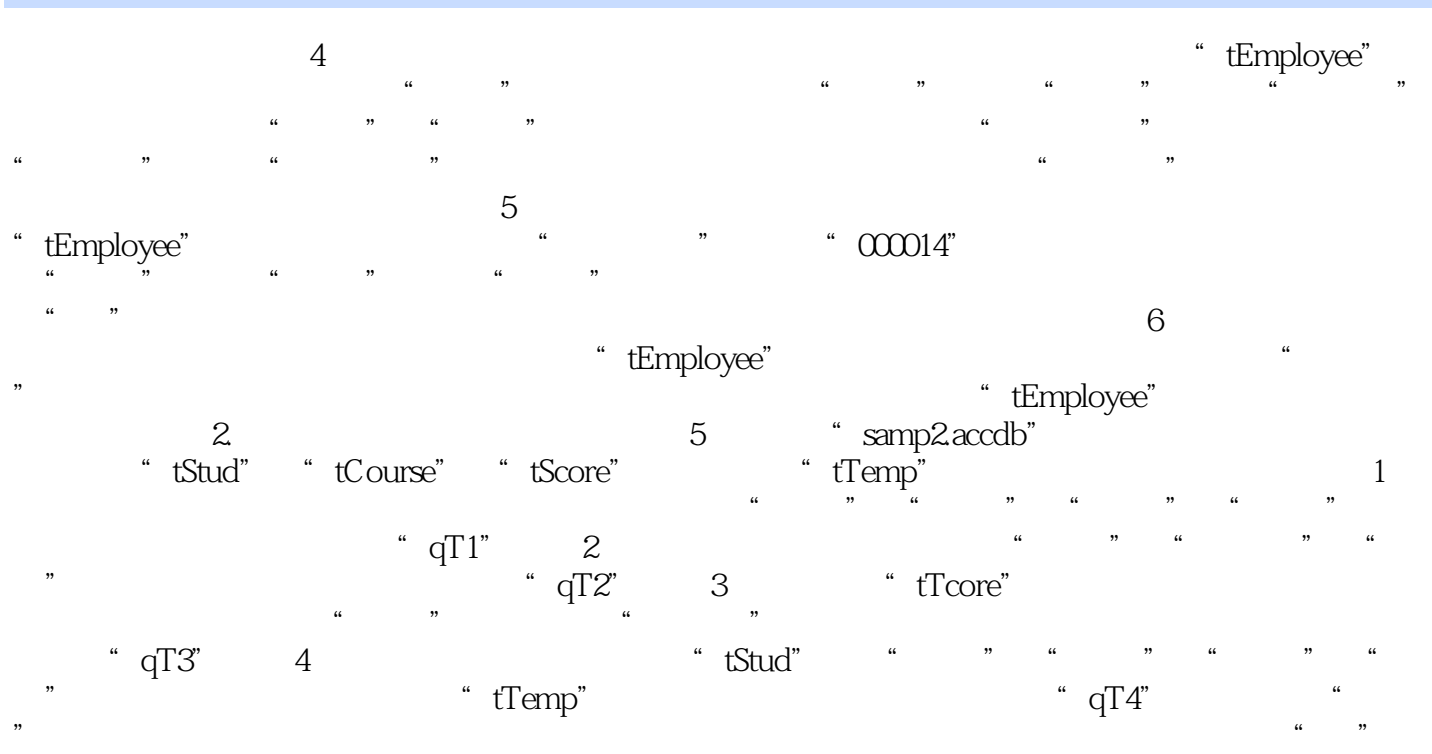

 $\alpha$  and  $\alpha$  or  $\beta$ 

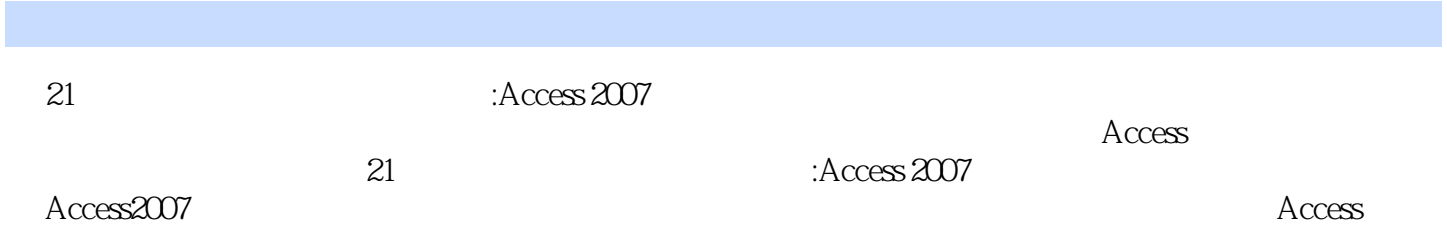

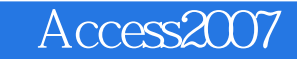

本站所提供下载的PDF图书仅提供预览和简介,请支持正版图书。

:www.tushu000.com